## Manual For Hp Pavilion

Thank you very much for downloading Manual For Hp Pavilion. Maybe you have knowledge that, people have search numerous times for their favorite novels like this Manual For Hp Pavilion, but end up in malicious downloads.

save you a nice chunk of cash. This stepsound cards, a DVD drive, and more.

Rather than enjoying a good book with a cup of coffee in the afternoon, instead they cope with some malicious virus inside their computer.

Manual For Hp Pavilion is available in our book collection an online access to it is set as public so you can download it instantly. Our book servers saves in multiple locations, allowing you to get the most less latency time to download any of our books like this one. Merely said, the Manual For Hp Pavilion is universally compatible with any devices to read

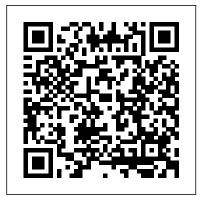

## **Upgrading Your HP Pavilion PC**

McGraw Hill Professional If you've dreamed about having a customized multimedia PC or one tricked out for your favorite games, build your own and make your dreams come true! Build Your Own PC Do-It-Yourself For Dummies makes it easy. Not only is building your own PC a really rewarding project, it can also

by-step guide helps you decide what you need, teaches you what all those computer terms mean, and tells you exactly how to put the pieces together. It shows you: What tools you need (not as many as you might think!) All about operating systems How to install CD and DVD drives The scoop on sound and video, and how to put a sound system together from start to finish How This step-by-step, highly visual text to connect a monitor and install a modem All about setting up and configuring the hard drive Secrets for securing your system, and more Included is a bonus DVD showing you how to install the motherboard, CPU, RAM, ports, hard drive, video and

With Build Your Own PC Do-It-Yourself For Dummies, you can have the computer you want plus the satisfaction of doing it yourself! Note: CD-ROM/DVD and other supplementary materials are not included as part of eBook file.

## Lab Manual for A+ Guide to Hardware IGI Global

provides a comprehensive introduction to managing and maintaining computer hardware and software. Written by bestselling author and educator Jean Andrews, A+ Guide to IT Technical Support, 9th Edition closely integrates the CompTIA+ Exam objectives to prepare you for the

220-901 and 220-902 certification exams. The new Ninth Edition also features extensive updates to reflect current technology, techniques, and industry standards in the dynamic, fast-paced field of objectives, materials lists, step-by-PC repair and information technology. Each step procedures, illustrations, and chapter covers both core concepts and advanced topics, organizing material to facilitate practical application and encourage you to learn by doing. The new edition features more coverage of updated hardware, security, virtualization, new coverage of cloud computing, Linux and Mac OS, and increased emphasis on mobile devices. Supported by a wide range of supplemental resources to enhance learning with Lab Manuals. CourseNotes online labs and the optional MindTap that includes online labs, certification test prep and interactive exercises and activities, this proven text offers students an ideal way to prepare for success as a professional IT support technician and administrator. Important Notice: Media content referenced select the perfect laptop to take within the product description or the product text may not be available in the ebook version.

How to Do Everything MacBook Air

**Government Printing Office** The Lab Manual is a valuable tool designed to enhance your lab experience. Lab activities, review questions are commonly found in a Lab Manual. Important Notice: Media content referenced within the product description or the product text may not be available in the ebook version. A+ Guide to Hardware Independently alternate means of communication Published

If you're a part of the business world, chances are that you need to use a laptop for mobile computing. Newly revised and updated to serve as a valuable quide for anyone who operates a laptop computer, Laptops for Dummies Quick Reference, 2nd Edition is an indispensable guide that's perfect for when you're on the road. You'll learn how to with you on the road and you'll find out how to install or activate WiFi, Bluetooth, wired Ethernet, satellite, and other communication media to keep you

connected to the business world. Now you can make sure that you will choose the best software for mobile computing and manage all your files and accounts safely and securely. You'll be prepared to fix or work around common hardware and software failures so that you can proceed with your tasks. You will: Become familiar with all your laptop's components Organize and manage files and accounts Deal with repairs, unusual or nonstandard power sources, and Properly equip your laptop carrying case with tools and resources Add software tools to synchronize and update files between a laptop, a PDA, and a desktop or office server In addition to the basics, learn keyboard shortcuts for Word, Excel, and Powerpoint, find troubleshooting advice, and cool things you can add to your laptop in Laptops for Dummies Quick Reference, 2nd Edition, a convenient and handy quide! The Opera Manual Cengage Learning For more than 20 years, Network World has been the premier provider of information,

intelligence and insight for network and IT executives responsible for the digital nervous systems of large organizations. Readers are responsible for designing, implementing and managing the voice, data and video systems their companies use to support everything from business critical applications to employee collaboration and electronic commerce.

HP Pavilion Pcs Made Easy Que Publishing

Provides step-by-step instructions on creating a variety of documents with the latest version of Microsoft Word.

CompTIA A+ Certification Practice Exams (Exams 220-701 & 220-702) Cengage Learning

PCMag.com is a leading authority on technology, delivering Labs-based, independent reviews of the latest products and services. Our expert industry analysis and practical solutions help you make better buying decisions and get more from technology.

CompTIA A+ Guide to IT Technical Support Cengage Learning

Provides one thousand practice questions and answers and four practice tests for the 220-701 and 220-702 exams.

Laptops For Dummies Quick Reference McGraw-

Hill Europe

Discover a comprehensive introduction to IT technical support as Andrews/Dark/West's COMPTIA A+ GUIDE TO IT TECHNICAL SUPPORT, 10E explains how to work with users as well as install, maintain, troubleshoot and network computer hardware and software. This step-by-step, highly visual best-selling approach uses CompTIA A+ Exam objectives as a framework to prepare you for 220-1001 and 220-1002 certification exams. Each chapter covers core and advanced topics while emphasizing practical application of the most current technology, techniques and industry standards. You study the latest hardware, security, Active Directory, operational procedures, basics of scripting, virtualization, cloud computing, mobile devices and Windows 10 as you prepare for success as an IT support technician or administrator. Important Notice: Media content referenced within the product description or the product text may not be available in the ebook version. Load Estimator (Loadest) Cengage Learning Take your MacBook Air to new heights! Discover how to get more than ever before out of Apple 's incredibly thin and light notebooks with help from this hands-on guide. How to Do Everything: MacBook Air shows you how to harness the power of the new Mac OS X Mountain Lion operating system, and use iTunes, iWork, iLife, iCloud, Safari, Contacts, Calendar, Reminders, Notification

Center, Mail, and other powerful apps. Tap into all the computing power built into Apple 's ultra-portable MacBook Air while you' re at home, at work, or on-the-go. Custom configure your MacBook Air and navigate with the Multi-Touch trackpad Get the most out of the new Mac OS X Mountain Lion operating system Transfer data from a PC or another Mac Manage your email accounts with the Mail app Sync all of your data and devices via iCloud Connect peripherals—Bluetooth devices, printers. cameras, and more Use your MacBook Air to connect to Facebook, Twitter, Google+, Flickr, Tumblr, LinkedIn, and other services Maximize productivity tools, such as Microsoft Office and the iWork apps Download and play movies, TV shows, and games Manage your iTunes Library Get organized with the new Contacts, Calendar, and Reminders apps Communicate efficiently using the Messages app Video chat with FaceTime or Skype Run Microsoft Windows programs on your MacBook Air Update, back up, troubleshoot, and maintain your MacBook Air CompTIA A+ Training Kit (exam 220-801 and Exam 220-802) Microsoft Press Using a step-by-step, highly visual approach, Andrews/Dark Shelton/Pierce's bestselling COMPTIA A+ GUIDE TO IT

TECHNICAL SUPPORT, 11th edition, teaches you how to work with users as well as install, maintain, troubleshoot and network computer hardware and software. Ensuring you are well prepared for 220-1101 and 220-1102 certification exams. each module covers core and advanced topics while emphasizing practical application of the most current technology, techniques and industry standards. You will study the latest hardware, security, Active Directory, operational procedures, basics of scripting, virtualization, cloud computing, mobile devices, Windows 10, macOS and Linux. The text provides thorough preparation for the certification exam -- and your future success as an IT support technician or administrator. Important Notice: Media content referenced within the Computercare's Laptop Repair Workbook product description or the product text may not be available in the ebook version. PC Hacks John Wiley & Sons Gregg College Keyboarding and Document Processing, 9e by Ober et al is an industry leader that provides a highly flexible format on CD-ROM that will work with your current computer setup. New content reflecting changing technology and workplace needs is

presented in four-color, side-spiral bound texts. Multiple software enhancements and a flexible Web-Based Instructor Management Web site support the program's strong content. The software, textbook, and manuals are integrated to provide students with a total learning experience. Instructors will appreciate the flexibility of using a program that can be successfully implemented in a variety of classroom environments.

Switching to the Mac: The Missing Manual, El Capitan Edition Career Education

Covers topics such as connecting a printer, using Windows XP, managing files, customizing, working with utilities, playing games, creating projects, getting online, security issues, upgrading hardware, and troubleshooting.

McGraw Hill Professional

The HP Pavilion is the bestselling home computer on the market in need of an upgrade, and consumers are in need of a guide. Sheldon provides easy-to-follow, step-by-step instructions on how to get the most out of a HP Pavilion and how to add on cool new features.

Createspace Independent Publishing Platform Windows 8.1 continues the evolution of the most radical redesign in Microsoft's history. It combines

the familiar Windows desktop with a new, touchscreen-friendly world of tiles and full-screen apps. Luckily, David Poque is back to help you make sense of it?with humor, authority, and 500 illustrations. The important stuff you need to know: What's new in 8.1. The update to 8.1 offers new apps, a universal Search, the return of the Start menu, and several zillion other nips and tucks. New features. Storage Spaces, Windows To Go, File Histories?if Microsoft wrote it, this book covers it. Security. Protect your PC from viruses, spyware, spam, sick hard drives, and out-of-control kids. The network. HomeGroups, connecting from the road, mail, Web, music streaming among PCs?this book has your network covered. The software. Media Center, Photo Gallery, Internet Explorer, speech recognition?this one authoritative, witty guide makes it all crystal clear. It's the book that should have been in the box.

Gregg College Keyboarding & Document Processing (GDP), Student Manual, Word 2002 "O'Reilly Media, Inc."

Presents information on getting the most out of a PC's hardware and software, covering such topics as upgrading the BIOS, configuring the hard drive, installing more RAM, improving CPU performance, and adding COM ports. Windows 8.1: The Missing Manual Prentice Hall Ptr

This step-by-step, highly visual text provides a comprehensive introduction to managing and

maintaining computer hardware and software. Written by best-selling author and educator Jean Andrews, A+ GUIDE TO HARDWARE, bestseller. The latest edition of this guide Ninth Edition, closely integrates the CompTIA A+ Exam objectives to prepare students for the 220-901 certification exams. The new Ninth Edition also features extensive updates to reflect current technology, techniques, and industry standards in the dynamic, fast-paced field of PC repair and information technology. Each chapter covers both core concepts and advanced topics, organizing material to facilitate practical application and encourage students to learn by doing. The new edition features more coverage of updated hardware, security, and increased emphasis on mobile devices. Supported by a wide range of supplemental resources to enhance learning with Lab Manuals, CourseNotes, online labs and the optional MindTap that includes labs, certification test prep and interactive exercises and activities, this proven text offers students an Strategies for Achieving Optimal Performance ideal way to prepare for success as a professional IT support technician. Important Notice: Media content referenced within the product description or the product text may not Highlighting management techniques, be available in the ebook version.

## PC Magazine HP ENVY 17 LAPTOP for **BEGINNERS**

Those who have made the switch from a

Windows PC to a Mac have made Switchinginterested in the advancement of knowledge in to the Mac: The Missing Manual a runaway industrial communities.

delivers what Apple doesn't—everything you need to know to successfully and painlessly move your files and adapt to Mac's way of doing things. Written with wit and objectivity by Missing Manual series creator and bestselling author David Pogue, this book will have you up and running on vour new Mac in no time.

Gregg College Keyboarding and Document Processing (Gdp), Student Manual, Word 2000 **Scarecrow Press** 

Competitive advantage is a key factor to the success of any business in modern society. To achieve this goal, effective strategies for process improvement must be researched and implemented into an organization. The Handbook of Research on Managerial in Industrial Processes examines optimization techniques for improved business operations and procedures in the industrial sector. innovative approaches, and technological tools, this publication is an essential reference source for professionals, researchers, consultants, upper-level students, and academicians

A+ Guide to IT Technical Support (Hardware and Software) John Wiley & Sons During the first five years of a new architectural practice, typical problems arise that have to be managed. Based on the reports of young architectural practices, which were gathered in workshops throughout Europe, this manual analyzes commonly observed and frequent issues, and offers approaches to resolving them. What is special: the approaches were developed from daily working experience, and can be realistically implemented, not least because they are aimed at the different phases of a developing practice -"Getting started", "Making mistakes", "Going public", "Choosing a specialization", and "Doing competitions". For the second edition the texts were extended and corrected: statistics and charts were brought up to date. The cool presentation

remains as appealing as in the first issue.